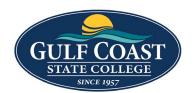

# **GCSC** Website

Website Editing Instructions

# **Snippets**

Snippets are a type of reusable content that insert predefined content into a page while editing. The snippet content is then edited in the WYSIWYG editor without affecting the original snippet file. Snippets are often used for pieces of content with specific formatting, such as tables, buttons, and displaying quotes or images. Using snippets for design elements ensures consistent styling across pages and is specific to your website design. For information about your specific snippets, refer to your developer notes or contact your school's web content administrator.

### **Accordions**

- 1. Login to the page to edit
- 2. Click Edit

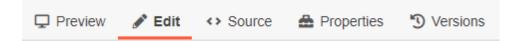

3. Click one of the green edit buttons

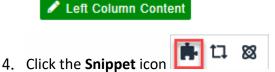

5. Select Accordion

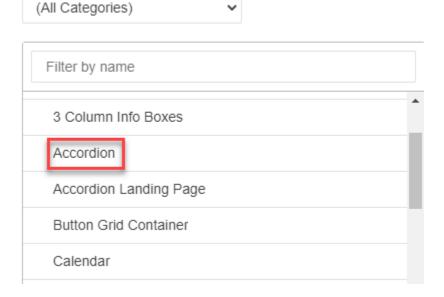

#### 6. Insert Accordion

| Accordion                                      |                                                                                                    |  |
|------------------------------------------------|----------------------------------------------------------------------------------------------------|--|
| Section Heading (optional)                     | Enter text. All styling will be stripped.  Frequently Asked Questions                                                                                                    |  |
| Tab Heading                                    | Tab Content                                                                                                    |  |
| Enter text. All styling will be stripped.      | Enter content freely using the WYSIWYG toolbar.  Are you interested in maintaining the public safety by enforcing animal licensing laws and laws relating to the humane care of animals? If you are then a career as an Animal Control Officer (ACO) may be for you. Animal control officers are responsible for capturing and impounding dangerous or stray animals, investigating animal cruelty cases, enforcing licensing laws, providing testimony in court, rescuing animals in distress, writing reports, and providing humane care to animals. |  |
| WHY SHOULD I BECOME AN ANIMAL CONTROL OFFICER? |                                                                                                    |  |

- 7. Save Accordion
- 8. Preview Accordion

# FREQUENTLY ASKED QUESTIONS

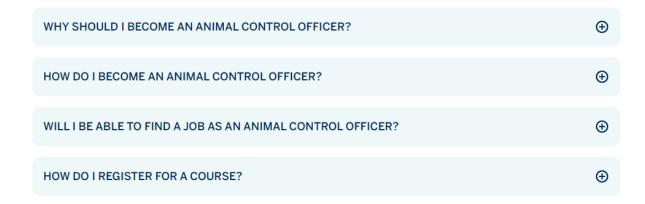

#### **Expanded**

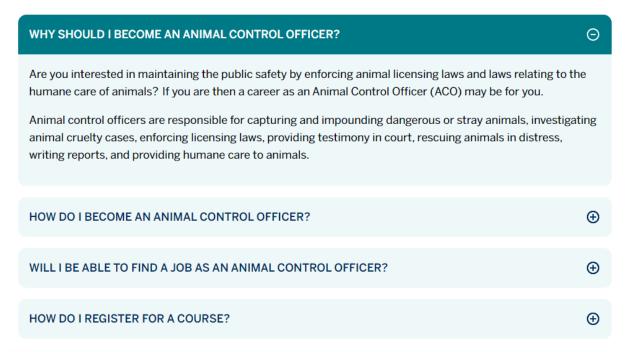

#### 9. Submit Accordion

## **Accordion Landing Page**

- 1. Login to the page to edit
- 2. Click Edit

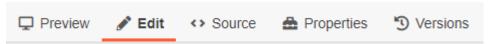

3. Click one of the green edit buttons

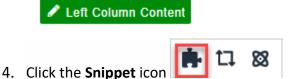

5. Select Accordion Landing Page

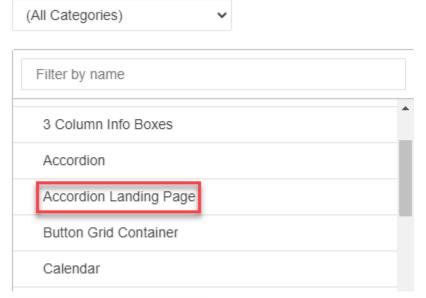

6. Insert Accordion Landing Page

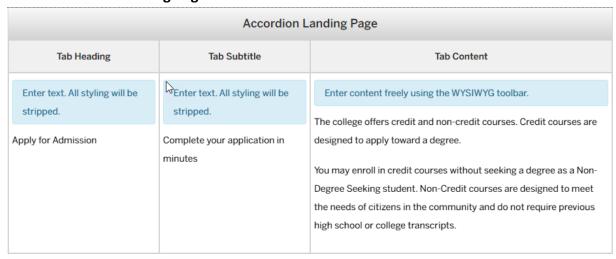

7. Save Accordion Landing Page

#### 8. Preview Accordion Landing Page

- Apply for Admission
  Complete your application in minutes
- 2 Submit Official Transcripts
  Provide academic records from your previous schools
- Find Financial Aid
  Your FAFSA form determines your eligibility for grants, scholarships, and work-study
- Complete GCSC Onboarding
  Onboarding is required for first time in college before registering for classes
- Meet with Your Pathway Navigator
  Student success starts with a solid plan

#### **Expanded**

Apply for Admission
Complete your application in minutes

The college offers credit and non-credit courses. Credit courses are designed to apply toward a degree.

You may enroll in credit courses without seeking a degree as a Non-Degree Seeking student. Non-Credit courses are designed to meet the needs of citizens in the community and do not require previous high school or college transcripts.

- 2 Submit Official Transcripts
  Provide academic records from your previous schools
- Find Financial Aid
  Your FAFSA form determines your eligibility for grants, scholarships, and work-study

#### 9. Submit Accordion Landing Page

### **Tabs**

- 1. Login to the page to edit
- 2. Click Edit

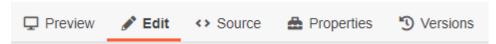

3. Click one of the green edit buttons

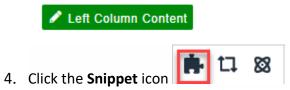

5. Select **Tabs** 

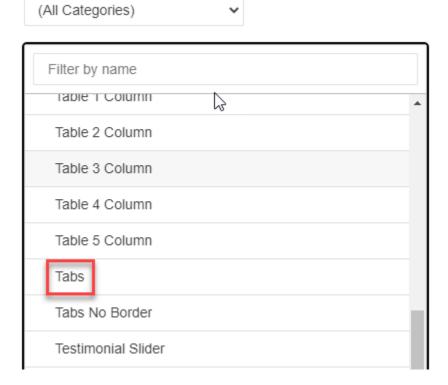

6. Insert **Tab** – Tab Content will break into two columns as evenly as possible. This cannot be changed

| Tabs                                      |                                                                                                    |  |
|-------------------------------------------|----------------------------------------------------------------------------------------------------|--|
| Section Heading (optional)                | Enter text. All styling will be stripped.                                                                                                    |  |
|                                           | Degree Programs at GCSC                                                                                                    |  |
| Tab Heading                               | Tab Content                                                                                                    |  |
| Enter text. All styling will be stripped. | Enter content freely using the WYSIWYG toolbar.  Accounting Technology Program Architectural Design and Construction Technology Program Business Administration and Managment Program Criminal Justice Technology Culinary Mangement Program Cybersecurity Program Dental Hygiene Program Digital Media Technology Program Early Childhood Education Option |  |
| Associate of Science                      |                                                                                                    |  |

- 7. Save **Tab**
- 8. Preview Tab

### **DEGREE PROGRAMS AT GCSC**

ASSOCIATE OF SCIENCE ASSOCIATE OF ARTS CERTIFICATES **BACHELORS Associate of Science** • Accounting Technology Program • Culinary Mangement Program Architectural Design and Construction · Cybersecurity Program • Dental Hygiene Program Technology Program Business Administration and Managment · Digital Media Technology Program · Early Childhood Education Option Program Criminal Justice Technology

9. Submit Tab

### Tabs No Border

- 1. Login to the page to edit
- 2. Click Edit

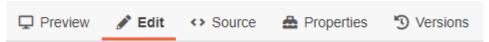

3. Click one of the green edit buttons

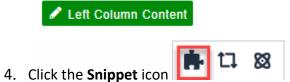

5. Select Tabs No Border

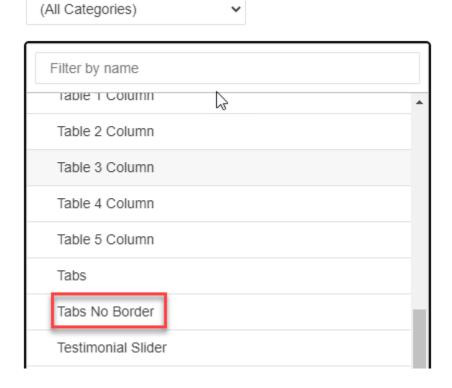

6. Insert - **Tab Content** will break into two columns as evenly as possible. This cannot be changed

| Tabs No Border                                                                                                    |                                                                                                    |  |
|----------------------------------------------------------------------------------------------------|----------------------------------------------------------------------------------------------------|--|
| Tab Heading                                                                                                    | Tab Content                                                                                                    |  |
| stripped.  Associate of Science  According to According to According t | Accounting Technology Program Architecture Design and Construction Technology Program Business Administration and Management Program Criminal Justice Program Culinary Management Program Culinary Monagement Program Culinary Program Cental Hygiene Program Digital Media Technology Program Early Childhood Education Option |  |

- 7. Save Tab No Border
- 8. Preview Tab No Border

ASSOCIATE OF SCIENCE ASSOCIATE OF ARTS CERTIFICATES BACHELORS

#### **Associate of Science**

- · Accounting Technology Program
- Architecture Design and Construction Technology Program
- Business Administration and Management Program
- Criminal Justice Program
- 9. Submit **Tab No Border**

- · Culinary Management Program
- Cybersecurity Program
- Dental Hygiene Program
- Digital Media Technology Program
- Early Childhood Education Option